# **Natural System Error Messages 7501-7550**

## **NAT7508: Compression table full.**

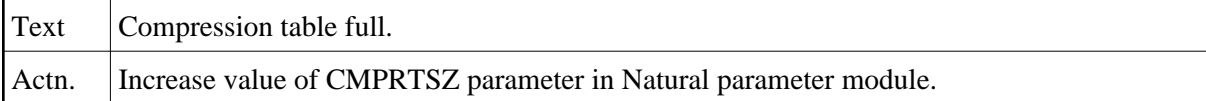

#### **NAT7509: GETMAIN failed for Entire.**

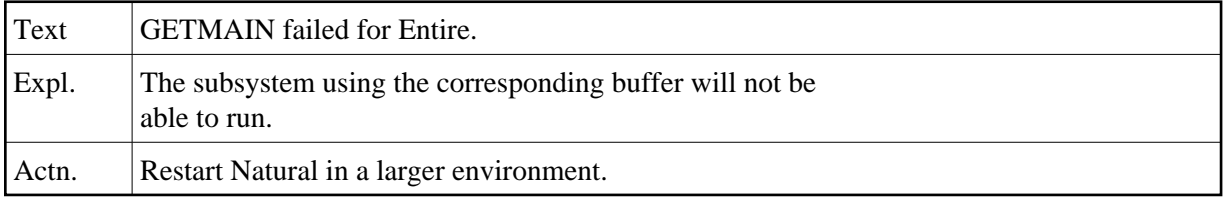

## **NAT7510: GETMAIN failed for CON-NECT.**

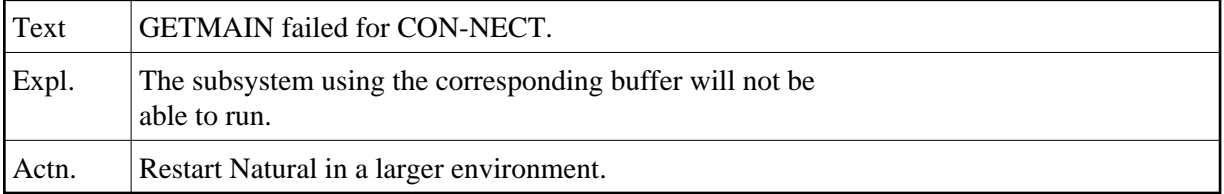

## **NAT7511: GETMAIN failed for TRS.**

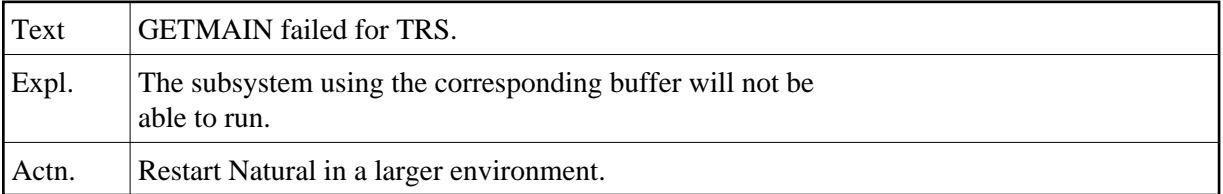

## **NAT7512: GETMAIN failed for VSAM.**

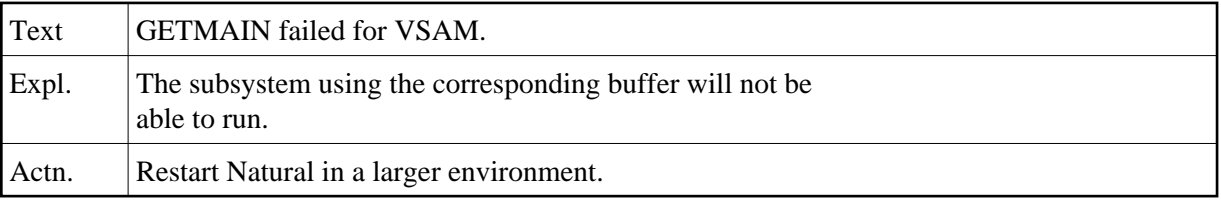

#### **NAT7513: GETMAIN failed for EDITOR.**

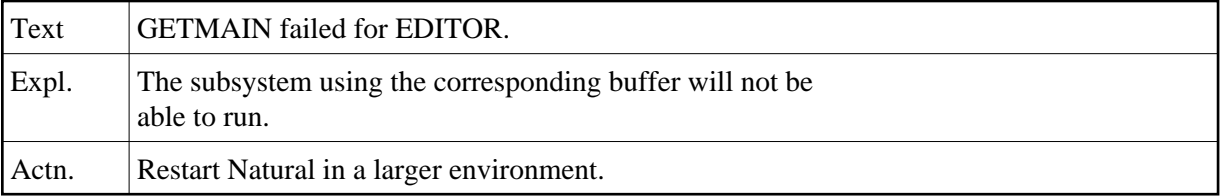

# **NAT7514: GETMAIN failed for PROCESS (ASIZE).**

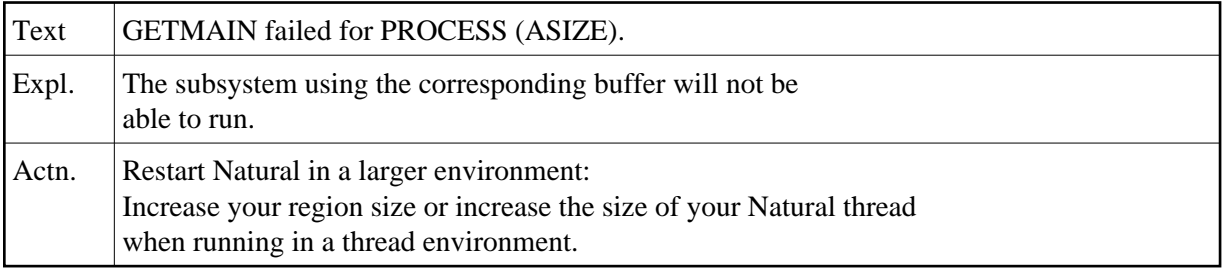

### **NAT7515: GETMAIN failed for DEBUG.**

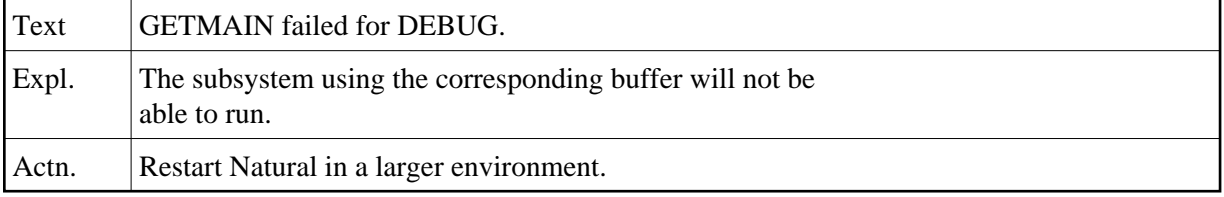

#### **NAT7516: GETMAIN failed for PC-CONNECTION.**

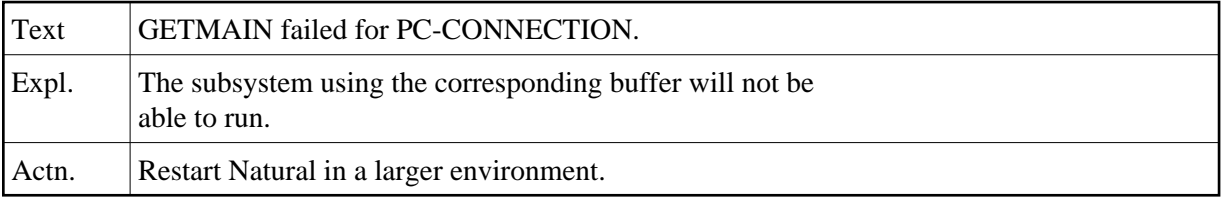

# **NAT7540: GETMAIN failed for DB2.**

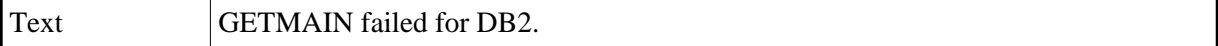

#### **NAT7543: GETMAIN failed for USERBUF buffer.**

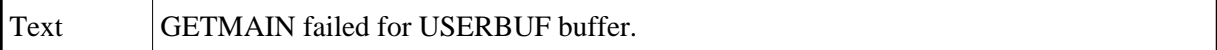

#### **NAT7544: GETMAIN request failed for :1:.**

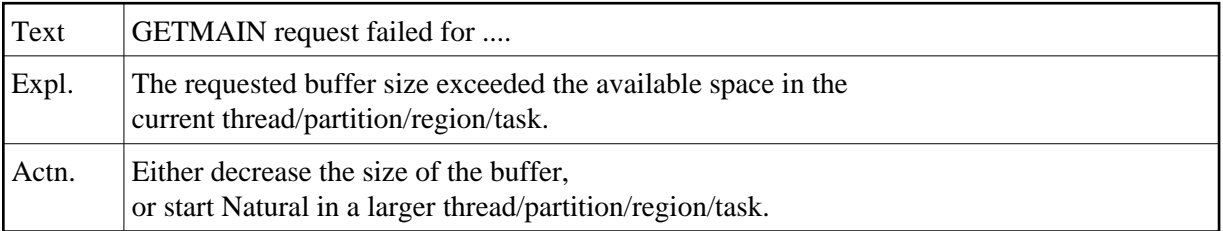

# **NAT7545: GETMAIN of :1: for :2: buffer failed (:3:/:4:).**

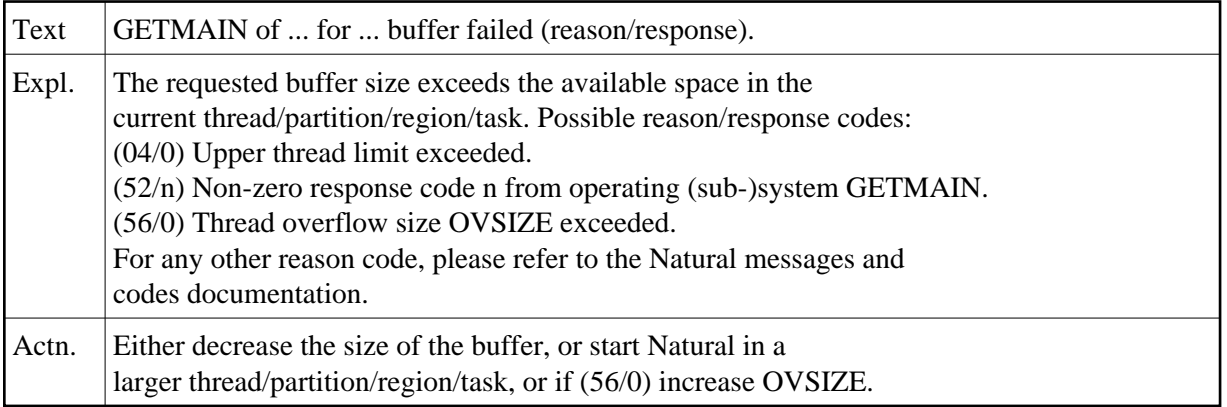

# **NAT7546: FREEMAIN for :1: buffer failed (:2:/:3:).**

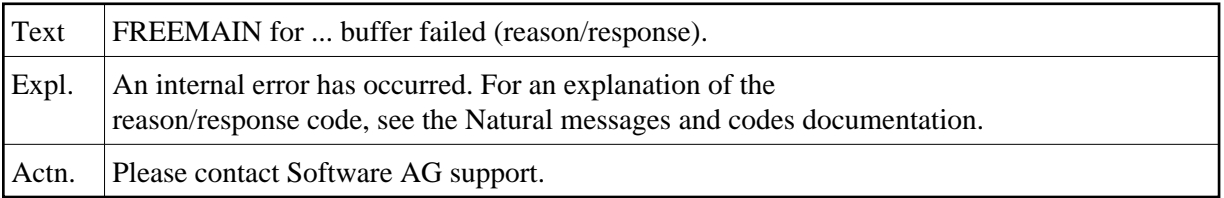

# **NAT7547: GETMAIN failed for :1: buffer - :2: unavailable.**

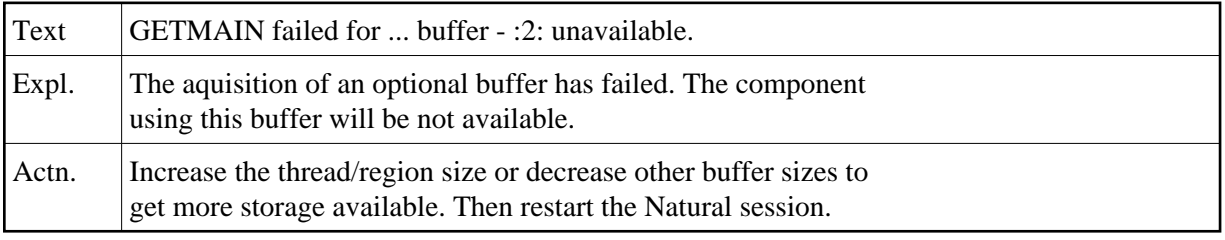

# **NAT7548: :1: unavailable, reason/reason code :2:/:3:.**

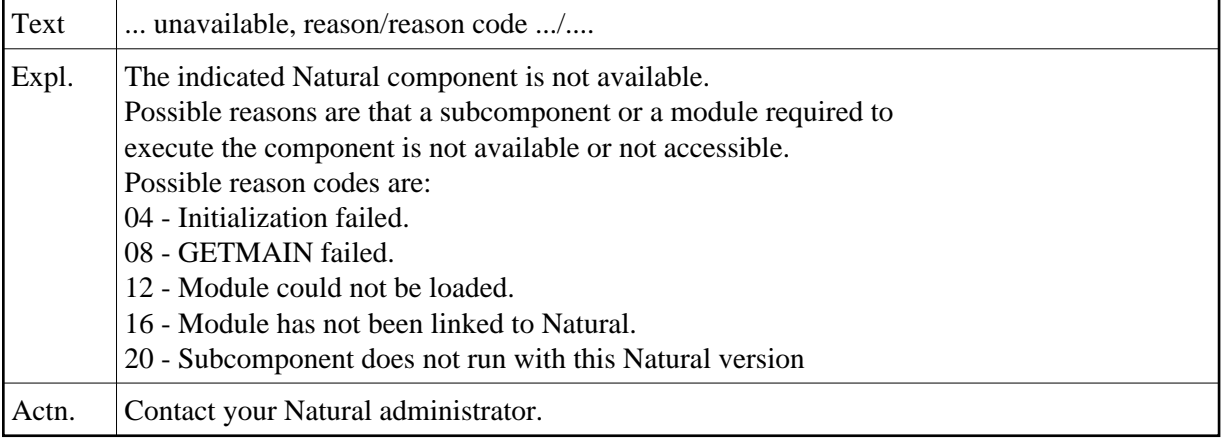